## ASTIER\_INTEGRIN\_SIGNALING

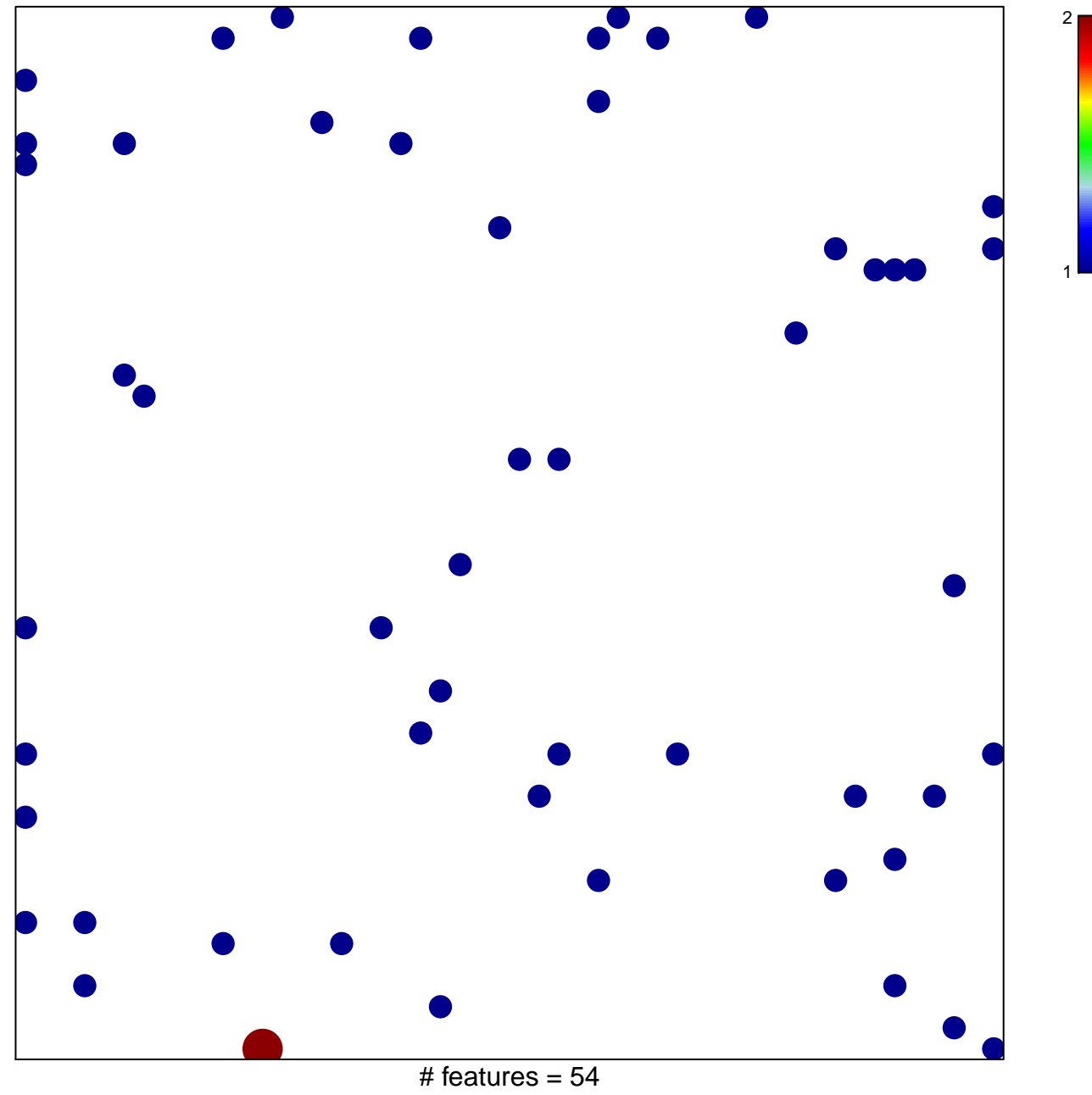

chi-square  $p = 0.82$ 

## **ASTIER\_INTEGRIN\_SIGNALING**

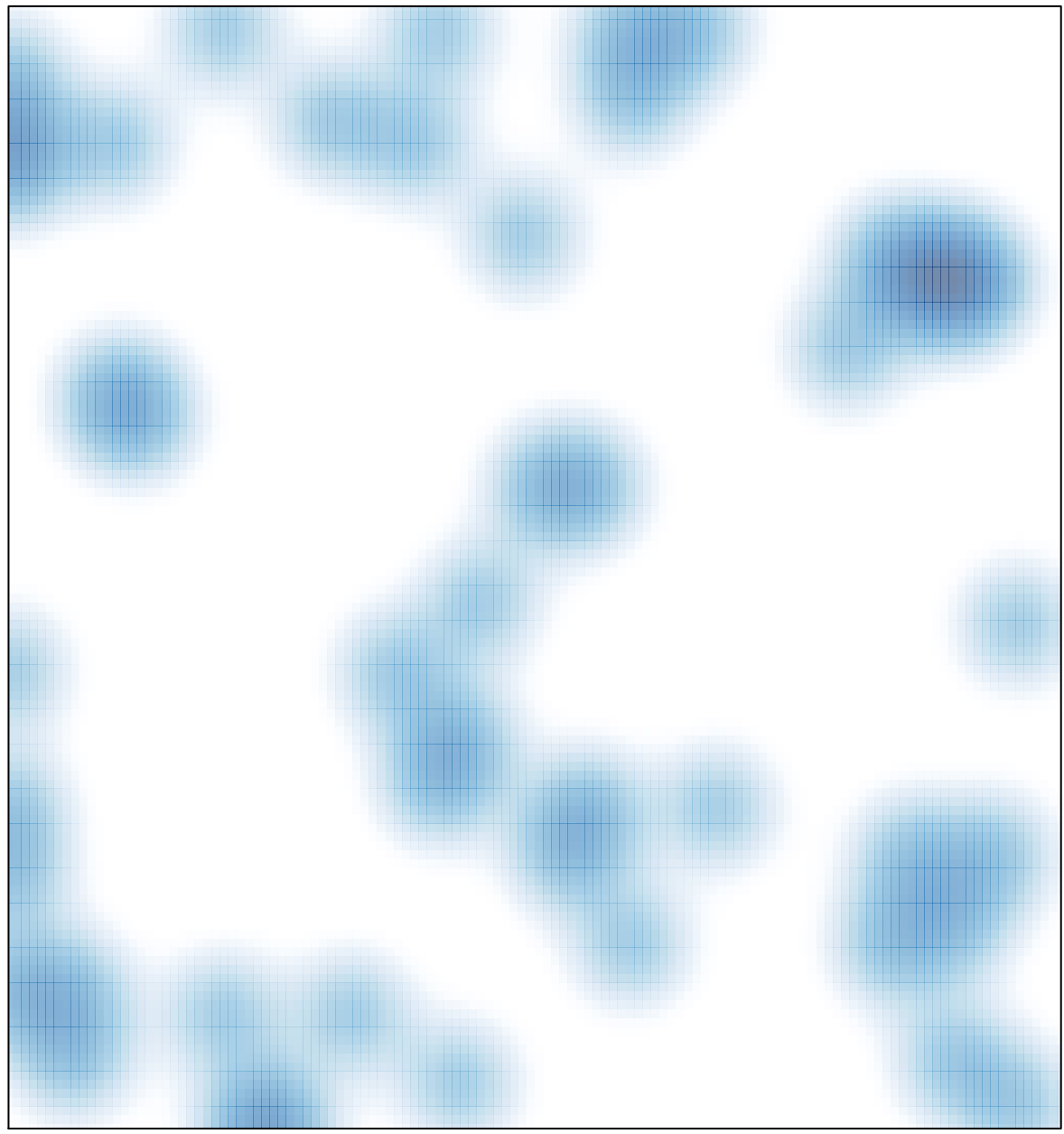

# features =  $54$ , max =  $2$